# **HCLSoftware Certification Program**

## **HCLSoftware Certified Beginner - HWA 10.1** Certification Exam Guide

### Introduction

This *Beginner/Foundation level* exam certifies that the successful candidate is familiar with the basic operating features of HCL Workload Automation v10.1. The successful candidate must demonstrate a basic knowledge of –

- o Basic Product Architecture
- o Scheduling Objects
- o Working with Dynamic Workload Console
- o Monitoring Interfaces/features
- o Modelling Interface/features
- o Planning
- o Reporting
- o Security

### Requirements

.

There are no pre-requisites to attempt this certification.

## Exam Format

- Multiple choice: Has one correct response and three incorrect responses
- Multiple choice: Has two or more correct responses out of five or more response options
- Number of questions: 50
- Total score: 90
- Passing score: 63
- Passing Percentage: 70%
- Time duration for answering the 50 questions: 50 minutes.
- Total exam time duration: 60 minutes.
- Unanswered questions are scored as incorrect; there is no penalty for guessing.

# Exam Results

The HCL Software Certified Beginner HWA 10.1(HCL-HWA-BGN-101) certification exam is a pass or fail exam. This score was calculated by using a panel of subject matter experts who reviewed each question and performed an assessment of the level of difficulty of each question. This assessment is a prediction of the number of minimally qualified candidates that will answer the question correctly.

Based on this review, the minimum score required to pass the exam is 63 out of a possible of 90 points which is 70% of the maximum score.

# Exam Content

This exam guide includes competency areas and weightings for the exam as seen below. This exam covers content specifically for HWA 10.1.

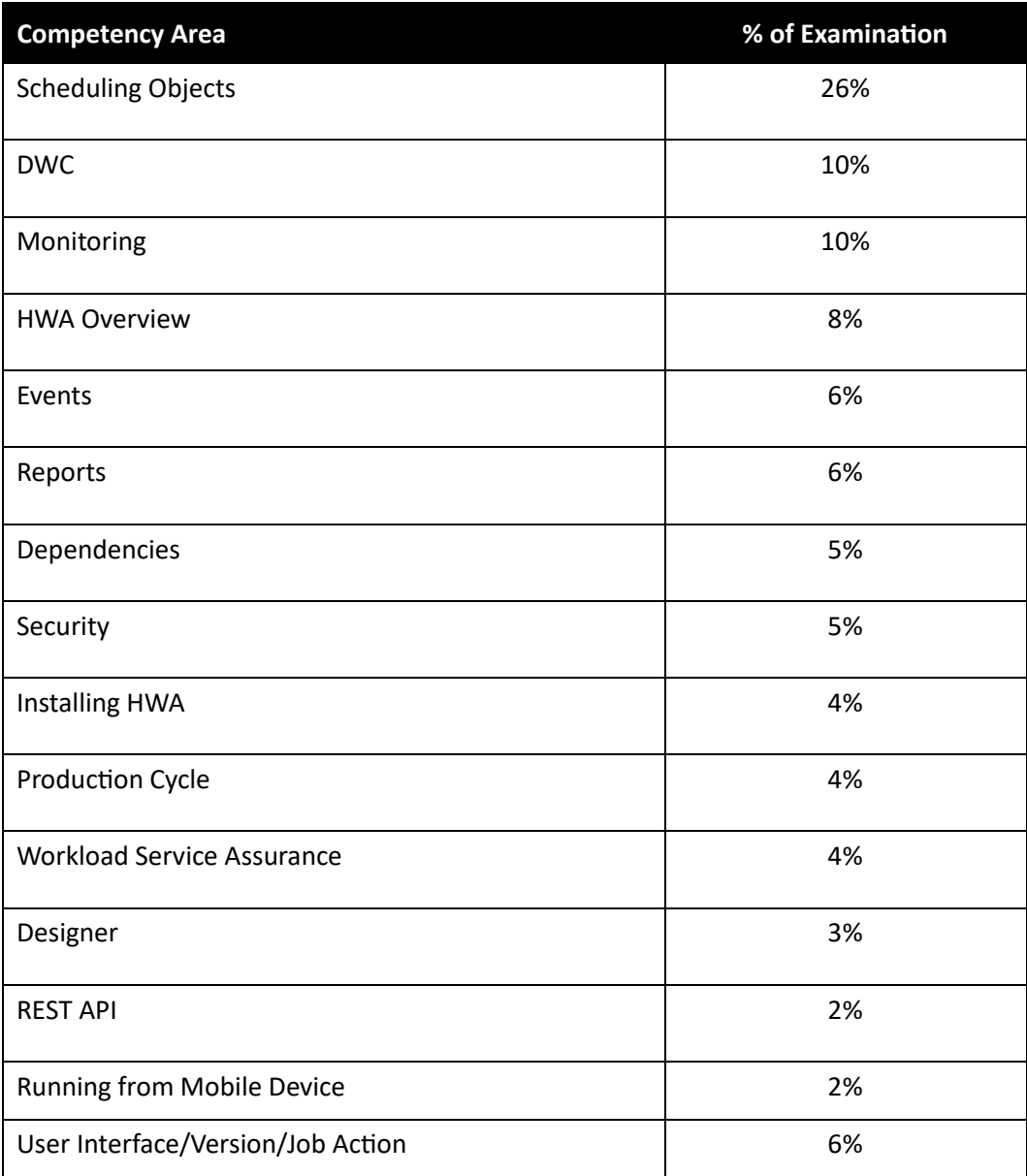

# **HCLSoftware Certification Program**

#### Competency Area 1: Scheduling Objects

- [Managing workload applications](https://help.hcltechsw.com/workloadautomation/v101/distr/src_ref/awsrgmanagewkldapp.html?hl=workload%2Capplication%2Ctemplate)
- [Designing your Workload](https://help.hcltechsw.com/workloadautomation/v101/distr/src_tsweb/General_Help/design_wkld_definitions_t.html)
- [Workstation](https://help.hcltechsw.com/workloadautomation/v101/distr/src_tsweb/General_Help/awsrgworkstationconcept.html?hl=what%2Ctypes%2Cworkstation)
- [Workstation definition](https://help.hcltechsw.com/workloadautomation/v101/distr/src_ref/awsrgwsdefn.html?hl=workstation)
- [Job stream](https://help.hcltechsw.com/workloadautomation/v101/distr/src_tsweb/General_Help/awsrgjobstreamconcept.html)
- [Job stream definition keyword details](https://help.hcltechsw.com/workloadautomation/v101/distr/src_ref/awsrgjobstreamdefkey.html)
- [Creating job stream definitions](https://help.hcltechsw.com/workloadautomation/v101/distr/src_tsweb/General_Help/Creating_js_t.html)
- [Job](https://help.hcltechsw.com/workloadautomation/v101/distr/src_tsweb/General_Help/awsrgjobconcept.html)
- [Job definition](https://help.hcltechsw.com/workloadautomation/v101/distr/src_ref/awsrgjobdefn.html)
- [Folder](https://help.hcltechsw.com/workloadautomation/v101/distr/src_ref/awsrgfolder.html?hl=folder)
- [Folder definition](https://help.hcltechsw.com/workloadautomation/v101/distr/src_ref/awsrgfolderdef.html#folderdef)
- **[Variable table definition](https://help.hcltechsw.com/workloadautomation/v101/distr/src_ref/awsrgvtabledefn.html?hl=variable%2Ctable%2Cdefinition)**
- [Customizing your workload using variable tables](https://help.hcltechsw.com/workloadautomation/v101/distr/src_ref/awsrgvtuse.html)
- [Run cycle](https://help.hcltechsw.com/workloadautomation/v101/distr/src_tsweb/General_Help/awsrgruncycleconcept.html?hl=run%2Ccycle)
- [Run cycle group](https://help.hcltechsw.com/workloadautomation/v101/distr/src_tsweb/General_Help/runcyclegroups_in_zos.html)
- **[Calendar](https://help.hcltechsw.com/workloadautomation/v101/distr/src_tsweb/General_Help/awsrgcalendarconcept.html?hl=holidays%2Ccalendar)**

#### Competency Area 2: DWC

- [DWC](https://help.hcltechsw.com/workloadautomation/v101/common/src_gi/eqqg1dwconsole.html)
- DWC-[>Navigating](https://help.hcltechsw.com/workloadautomation/v101/distr/src_tsweb/General_Help/quick_start_t.html) DWC
- [DWC->Getting Started](https://help.hcltechsw.com/workloadautomation/v101/distr/src_tsweb/General_Help/intro_c.html)
- [DWC->Creating Engine Connection](https://help.hcltechsw.com/workloadautomation/v101/distr/src_tsweb/General_Help/mod_eng_t.html?hl=creating%2Cmanaging%2Cengine%2Cconnections)
- [DWC->Customizing Console](https://help.hcltechsw.com/workloadautomation/v101/distr/src_tsweb/General_Help/customizingyourportfolio.html)
- [DWC->Customizing Roles](https://help.hcltechsw.com/workloadautomation/v101/distr/src_tsweb/General_Help/customizing_roles.html)

#### Competency Area 3: Monitoring

- [Monitoring-> Controlling Job and Job Stream Processing](https://help.hcltechsw.com/workloadautomation/v101/distr/src_tsweb/General_Help/ctrl_job_js_c.html?hl=maximum%2Cduration)
- [Monitoring -> What-if analysis](https://help.hcltechsw.com/workloadautomation/v101/distr/src_tsweb/General_Help/analyze_impact_plans_t.html)
- [Monitoring->Workload dashboard](https://help.hcltechsw.com/workloadautomation/v101/distr/src_tsweb/General_Help/dashboardtask.html)
- [Monitoring-> Job Status Description and Mapping](https://help.hcltechsw.com/workloadautomation/v101/distr/src_tsweb/General_Help/jobs_status_d_c.html?hl=job%2Cstatus%2Cmapping#job_stases_d__table2job)

#### Competency Area 4: HWA Overview

- [HWA Overview](https://help.hcltechsw.com/workloadautomation/v101/common/src_gi/eqqg1overview1.html)
- [Manager and Agent Types](https://help.hcltechsw.com/workloadautomation/v101/common/src_gi/eqqg1manageragenttype.html)
- [Overview->Job Integrations](https://help.hcltechsw.com/workloadautomation/v101/apps/src_usr/awsaumst_welcome.html?hl=job%2Cplug-ins)
- [Scheduling environment](https://help.hcltechsw.com/workloadautomation/v101/distr/src_ref/awsrgwsdefn.html?hl=workstation)

#### Competency Area 5: Events

- [Event-Driven Workload Automation](https://help.hcltechsw.com/workloadautomation/v101/distr/src_ref/awsrgevntdrivworkauto.html)
- [Events-> Running Events](https://help.hcltechsw.com/workloadautomation/v101/distr/src_ref/awsrgevntdrivworkauto.html?hl=email%2Cnotification%2Cafter%2Calert)

#### Competency Area 6: Reports

- [Reports](https://help.hcltechsw.com/workloadautomation/v101/distr/src_ref/awsrgwebuireps.html?hl=capacity%2Cplanning)
- [Reports->Batch reports](https://help.hcltechsw.com/workloadautomation/v101/distr/src_ref/awsrgwebuireps.html?hl=capacity%2Cplanning)

#### Competency Area 7: Dependencies

- [Dependencies](https://help.hcltechsw.com/workloadautomation/v101/distr/src_tsweb/General_Help/dependencies.html)
- [Defining Dependencies](https://help.hcltechsw.com/workloadautomation/v101/distr/src_ref/awsrgdefiningdeps.html)
- [Dependencies->Prompt](https://help.hcltechsw.com/workloadautomation/v101/distr/src_tsweb/General_Help/awsrgpromptconcept.html)
- [Dependencies->Resources](https://help.hcltechsw.com/workloadautomation/v101/distr/src_tsweb/General_Help/awsrgresourceconcept.html)
- [Dependencies->Conditional Branching](https://help.hcltechsw.com/workloadautomation/v101/distr/src_tsweb/General_Help/Intro_distr_cond_logic_c.html)
- [Dependencies->Joining dependencies.](https://help.hcltechsw.com/workloadautomation/v101/distr/src_ref/awsrgcondepsjoin_intro.html?hl=join%2Cdependency)

#### Competency Area 8: Security

- [Security](https://help.hcltechsw.com/workloadautomation/v101/distr/src_ad/awsadauthorizationdef.html?hl=getting%2Cstarted%2Csecurity)
- Security- [> Managing Workload Security](https://help.hcltechsw.com/workloadautomation/v101/distr/src_tsweb/General_Help/managingsecurity_c.html?hl=security%2Cobjects%2Cdatabase)
- [Security-> Configuring Roles](https://help.hcltechsw.com/workloadautomation/v101/distr/src_ad/awsadtdwcrolesconf.html?hl=dwc%2Croles)

#### Competency Area 9: Installing HWA

- [Installing HWA->Typical Installation](https://help.hcltechsw.com/workloadautomation/v101/distr/src_pi/awspitypicalfullstack.html)
- [Installing HWA->Deploying](https://help.hcltechsw.com/workloadautomation/v101/distr/src_pi/awspipartdepcont.html) Containers

Competency Area 10: Production Cycle

- [Production cycle-> Forecast Plan](https://help.hcltechsw.com/workloadautomation/v101/distr/src_ref/awsrgforecastplan.html)
- [Production cycle-> Trial Plan](https://help.hcltechsw.com/workloadautomation/v101/distr/src_ref/awsrgtrialplan.html)
- [Production cycle-> Current Plan](https://help.hcltechsw.com/workloadautomation/v101/distr/src_tsweb/General_Help/view_all_plans_t.html)
- [Production cycle-> Working with Plans](https://help.hcltechsw.com/workloadautomation/v101/distr/src_tsweb/General_Help/view_all_plans_t.html)

Competency Area 11: Workload Service assurance

- [Workload service assurance](https://help.hcltechsw.com/workloadautomation/v101/distr/src_tsweb/General_Help/about_crit_path_c.html?hl=workload%2Cservice%2Cassurance)
- [Processing and monitoring critical jobs.](https://help.hcltechsw.com/workloadautomation/v101/distr/src_tsweb/General_Help/awsrgcritjobproc.html?hl=critical%2Cjob)
- [Analyzing the impact of changes on your environment](https://help.hcltechsw.com/workloadautomation/v101/distr/src_tsweb/General_Help/analyze_impact_plans_t.html?hl=apply%2Cchanges)

#### Competency Area 12: Designer

- [Designer->Creating Scheduling Objects](https://help.hcltechsw.com/workloadautomation/v101/distr/src_tsweb/General_Help/design_wkld_definitions_t.html)
- [Designer->Working List](https://help.hcltechsw.com/workloadautomation/v101/distr/src_tsweb/General_Help/wd_wrk_list_r.html)
- [Designer-> Run Cycle Preview](https://help.hcltechsw.com/workloadautomation/v101/distr/src_tsweb/General_Help/wd_runcyc_r.html)

#### Competency Area 13: Rest API

• [Driving HCL Workload Automation with REST API](https://help.hcltechsw.com/workloadautomation/v101/common/src_dgd/awsddrestapi.html?hl=driving%2Crest%2Capi)

#### Competency Area 14: Running From Mobile Device

• [Running HCL Workload Automation from a mobile device](https://help.hcltechsw.com/workloadautomation/v101/distr/src_tsweb/General_Help/dwcfrommobile.html)

#### Competency Area 15: User Interface /Version /Job Action

- [HCL Workload Automation user interfaces](https://help.hcltechsw.com/workloadautomation/v101/distr/src_ref/awsrginterandproc.html?hl=command%2Cline%2Cclient)
- [Checking version information](https://help.hcltechsw.com/workloadautomation/v101/distr/src_tsweb/General_Help/checkversioninfo.html)
- [Keeping track of changes to scheduling objects](https://help.hcltechsw.com/workloadautomation/v101/distr/src_tsweb/General_Help/keepingtrack.html)
- [More flexibility in managing successors for job actions.](https://help.hcltechsw.com/workloadautomation/v101/common/src_gi/eqqg1managesucc.html?hl=hold)
- [rerun](https://help.hcltechsw.com/workloadautomation/v101/distr/src_ref/awsrgrerun.html?hl=rerunning%2Cjobs)

## Exam Preparation Resources

- It is recommended to complete the self-paced HWA Beginner Learning Journey training available on HCL Software U. You can access the training course using the below link. [HWA Beginner Learning Journey](https://hclsoftwareu.hcltechsw.com/courses?search=eyJjYXQiOiI1MCIsInRpdGxlIjoiIiwiZmlsdGVyIjoiIn0=)
- In addition to the HWA Beginner Learning Journey self-paced training refer to the links from the above competency areas.
- These resources and additional training are not required before taking the exam but are recommended opportunities to learn from experts and expand on your knowledge.

# Exam Registration

Registration for this exam is available on the HCL Software U page that is located on the Pearson Vue website. <https://home.pearsonvue.com/hclsoftwareacademy>